# **classymq Documentation**

*Release 0.7.0*

**Greg Doermann**

October 02, 2014

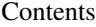

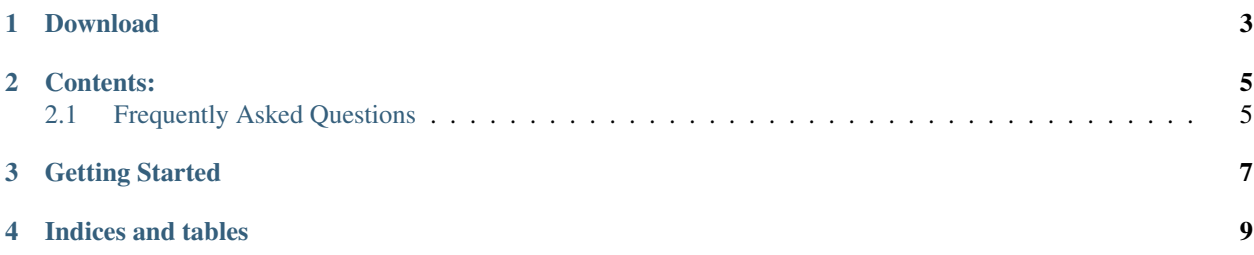

classymq is a class based RabbitMQ library.

*[Getting Started](#page-10-0)*

**CHAPTER 1**

**Download**

<span id="page-6-0"></span>[Github](https://github.com/gdoermann/classymq)

[PyPi](https://pypi.python.org/pypi/classymq)

## **Contents:**

## <span id="page-8-1"></span><span id="page-8-0"></span>**2.1 Frequently Asked Questions**

#### **2.1.1 Q: Why use a class based system?**

A: classymq allows you to simply declare your interfaces and then all the connection, messaging, cleaning, declaring, etc happens for you and you just create and receive message classes.

### **Getting Started**

```
#first, define an exchange
from classymq import exchanges
class MyExchange(exchanges.BaseExchange):
   KEY = "myexchange"
   TYPE = exchanges.EXCHANGE_TYPES.TOPIC
   NOWAIT = True
   DURABLE = False
#second, setup the queue
from classymq import queues
class MyQueue(queues.BaseQueue):
   KEY = "myqueue"
   NOWAIT = True
   DURABLE = False
#third, create JSON serializable message definition class
class MyMessage(AttrDict):
    def __init__(self, message, uuid=None):
       AttrDict.__init__(self)
       self.message = message
        self.uuid = uuid
#fourth, create a consumer and register it to do something on incoming messages
from classymq import consumers
class MyConsumer(consumers.JsonMessageConsumer):
   EXCHANGE = MyExchange
   QUEUE = MyQueue
   ROUTING_KEY = '#'
   MESSAGE CLASS = MyMessage
    def __init__(self, key_params=None, rate=None, routing_keys=None):
        super(MyConsumer, self).__init_(key_params, rate, routing_keys)
        self.processor.register(self.do_something)
    def do_something(self, message):
       print 'recieved message {}: {}'.format(message.uuid, message.message)
#fifth, create a producer class
from classymq import producers, synchronous
# twisted producer
class MyProducer(producers.JsonProducer):
   CONSUMER = MyConsumer
```

```
# synchronous producer (pika)
class MySynchronousProducer(synchronous.JsonProducer):
    CONSUMER = MyConsumer
#next, start listening on the consumer side
# myservice.py
from twisted.internet.defer import inlineCallbacks
from twisted.internet import reactor
from classymq import factory, settings
import MyConsumer
consumer = MyConsumer()
@inlineCallbacks
def run():
   factory = AmqpFactory()
   yield factory.connect()
    factories.append(factory)
    factory.read(consumer)
run()
reactor.run()
#finally, produce a message
>>> import MySynchronousProducer, MyMessage, uuid
>>> producer = MySynchronousProducer()
>>> message = MyMessage("Hello world!", str(uuid.uuid4())
>>> producer.push(message)
```
[Report a Bug](https://github.com/gdoermann/classymq/issues)

[Users Mailing List](https://groups.google.com/forum/?fromgroups#!forum/classymq)

**CHAPTER 4**

**Indices and tables**

- <span id="page-12-0"></span>• *genindex*
- *modindex*
- *search*